## **Cambios Importantes de Facturación**

• Se hace la Correcta validación de las facturas por medio del módulo de facturación del Portal Coupa para proveedores.

様COUpa

- El proveedor es responsable de usar y generar su factura en base a los detalles de orden de compra y de la información de impuestos que incluya el documento.
	- o No hay intervención manual por parte de cuentas por pagar.
- Cuando se carga el XML el SAT hace la validación de la información de la factura además de la información de la entidad legal del proveedor, RFC, régimen fiscal y otros detalles.
- El proveedor no puedo utilizar el mismo número de factura incluso si el número original fue rechazado.
- Las direcciones de entrega deben de ser seleccionadas antes de cargar las facturas al portal.
- Complemento de pago el proveedor lo sube a Coupa -> en el apartado de "Recibos de pago"
- Diferencias de la orden de compra contra la información que va utilizar para facturar deben ser notificadas al usuario que creo su documento de compra para ser editado antes de que genere su factura en Coupa.
- Los proveedores requieren una orden de compra en el portal Coupa para poder subir una factura, documentos antes de la implementación deben ser cerrados en donde se emitan y no cargados a Coupa.
- Todos los proveedores deben completar su registro en coupa y tener a probado su cuestionario de proveedor para poder recibir ordenes de compra y pago si usted no ha completado su proceso contactar a [supplierenablement@ball.com.](mailto:supplierenablement@ball.com)

Importante: Si requiere soporte contactar a su contacto de compras o a [supplierenablement@ball.com](mailto:supplierenablement@ball.com)

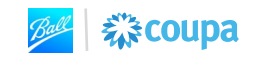